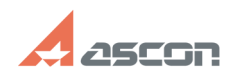

## **KOMPAS-3D - Minimal hardware[..]** 64/26/2024 05:41:58

## **FAQ Article Print Category:** FAQ in English::KOMPAS-3D FAQ::KOMPAS options, system FAQ **Last update:** 12/26/2019 19:41:12 **State:** public (all) *Keywords* hardware requirements *Problem (public)* I would like to ask about minumum and recommended system requirements. *Solution (public)* KOMPAS-3D is intended for use on personal computers based on Intel-compatible platforms running on following operating systems: - MS Windows XP SP3 or higher; editions: - Professional - MS Windows Vista SP2 or higher; editions: - Business - Business x64 - Ultimate - Ultimate x64 - MS Windows 7; editions: - Professional - Professional x64 - Enterprise - Enterprise x64 - Ultimate - Ultimate x64 - MS Windows 10; editions: - Professional - Professional x64 - Enterprise - Enterprise x64

The minimum hardware requirements to install and run the software correspond to minimum hardware requirements for corresponding operating systems.

At least 400 Mb of free disk space is required.

You will need a DVD-Rom to install the software from the installation disk.

You can use any models of printers or plotters installed on your windows running computer to print documents.